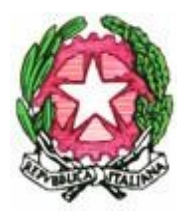

*13° Istituto Comprensivo Statale "Albino Luciani" Gazzi Fucile - 98147 MESSINA* ℡*090/687511* 

*meic86100g@istruzione.it - meic86100g@pec.istruzione.it Cod. Mecc. MEIC86100G - C.F.: 80007440839 www.iclucianimessina.edu.it*

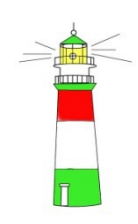

A tutto il personale Ai sigg. Genitori Agli alunni al DSGA sito web

# **CIRCOLARE N. 202 a.s. 2019/20**

## **Oggetto: GUIDA OPERATIVA PER OTTENERE GIGABYTE PER INTERNET**

### **DIDATTICA A DISTANZA: COME FARE SE NON HO LINEA E GIGA A CASA?**

Per favorire la massima diffusione di informazioni relative alla possibilità di ampliare la propria offerta internet, si riporta la seguente guida per favorire le attività di DaD (didattica a distanza).

**1)** Verificare se il vostro operatore telefonico abbia messo a disposizione offerte gratuite per l'ampliamento del servizio internet.

Le maggiori compagnie telefoniche (Tim, Vodafone, Wind/Tre, Iliad) hanno aderito al progetto "solidarietà digitale" per facilitare la didattica a distanza. Quindi, aprire il seguente link ministeriale *<https://solidarietadigitale.agid.gov.it/#/>* e cercare il vostro operatore visitando l'intera pagina oppure scrivendo nell'ultimo campo della barra che vi comparirà in alto "vostro operatore" e cliccando "cerca": saranno quindi visualizzate le istruzioni per l'attivazione dell'offerta.

Riportiamo qui di seguito le offerte delle principali compagnie:

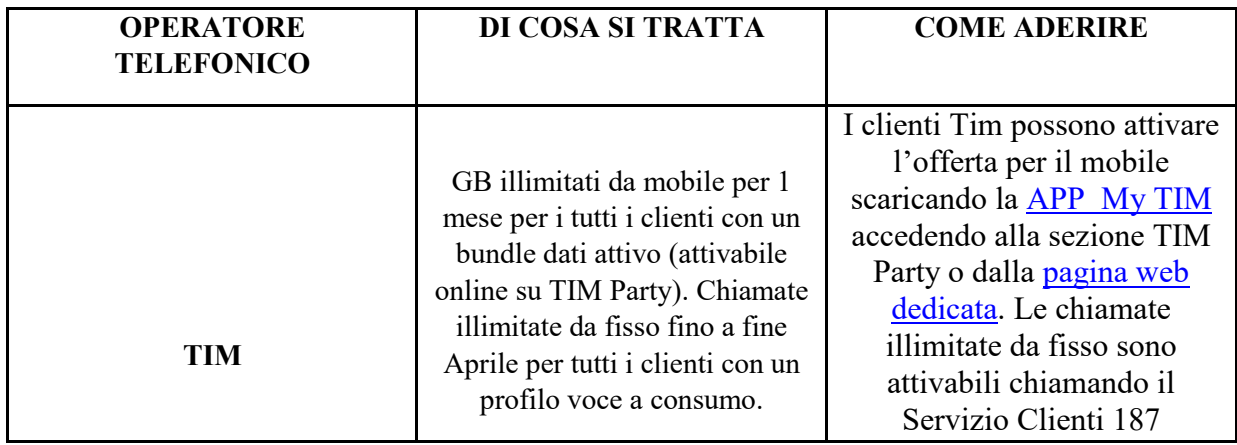

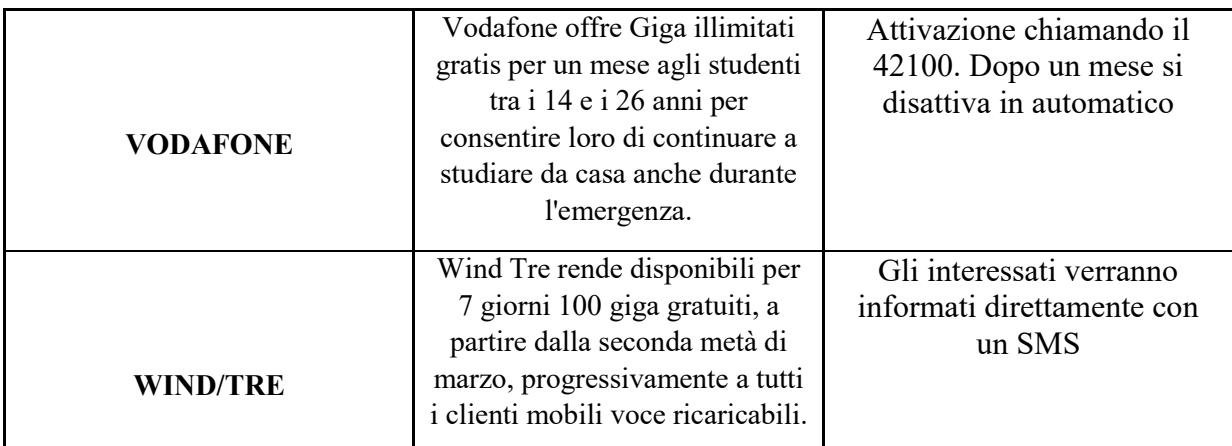

Consigliamo eventualmente di contattare il servizio clienti per ulteriori informazioni.

**2)** Verificare se qualche componente della famiglia abbia giga inutilizzati: in quest'ultimo caso, attivare manualmente la modalità "modem/router wifi" dal telefono con i giga e connettersi con il proprio pc/tablet /smartphone al dispositivo tramite Wi-Fi (che comparirà tra le reti disponibili).

I passaggi da seguire sono riportati nelle seguenti tabelle:

## **PER CHI PRESTA LA RETE**

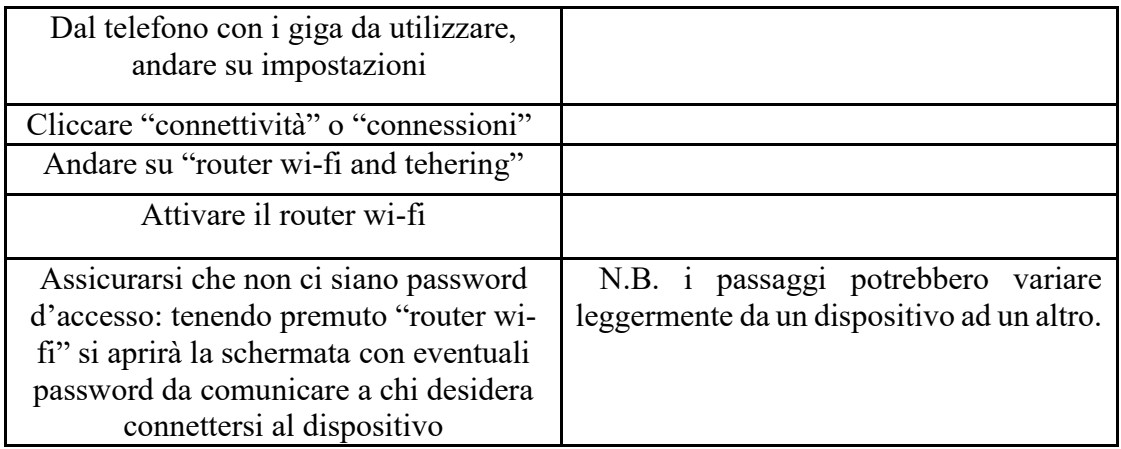

## **PER CHI DEVE UTILIZZARE UNA RETE**

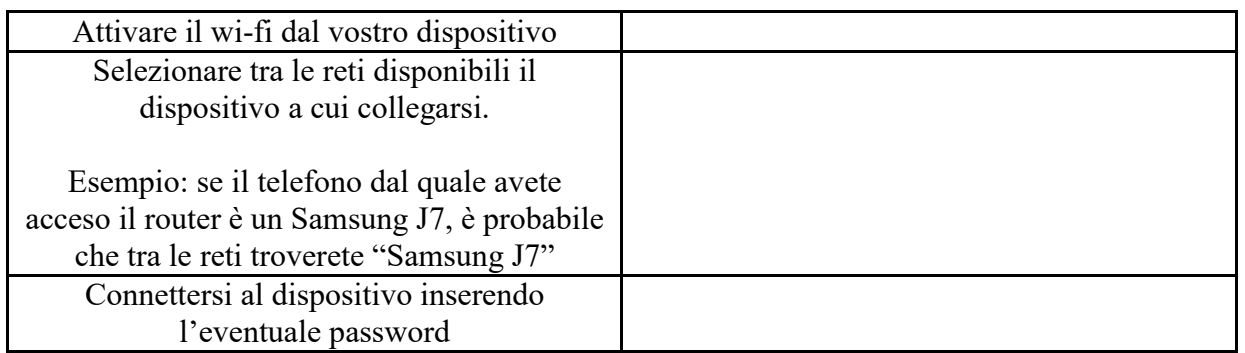

**3)**Oltre alla solidarietà digitale si auspica, in un momento di emergenza come quello che stiamo vivendo, che venga favorita la "solidarietà umana". Verificare se nel vostro condominio o nelle vicinanze della vostra abitazione ci siano persone o attività disponibili a condividere la loro connessione con voi.

**4)**Comprare online delle chiavette internet o modem portatili.

Attualmente la Vodafone mette a disposizione chiavetta con 30 giga/mese a 10€. Consultare il sito *[https://www.vodafone.it/eshop/tariffe-e-prodotti/prodotti/modem-wi-fi/mobile-wi](https://www.vodafone.it/eshop/tariffe-e-prodotti/prodotti/modem-wi-fi/mobile-wi-fi.html?icmp=MDD_mobile_wi_fi#/)[fi.html?icmp=MDD\\_mobile\\_wi\\_fi#/](https://www.vodafone.it/eshop/tariffe-e-prodotti/prodotti/modem-wi-fi/mobile-wi-fi.html?icmp=MDD_mobile_wi_fi#/)* per tutti i dettagli.

> Il Dirigente scolastico Prof.ssa Grazia Patanè *Il Firma autografa sostituita a mezzo stampa Ex art. 3, comma 2, D.lgs 39/93*